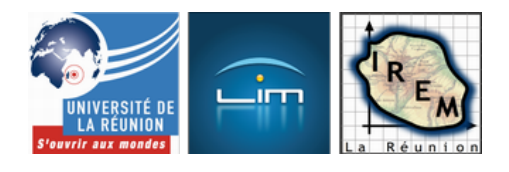

# **Des outils pour le brevet 2017**

- Examens et concours

 - DNB -

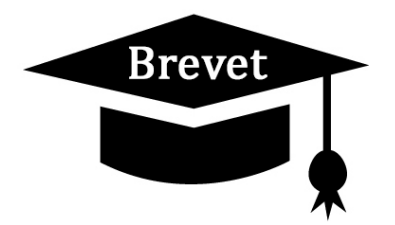

Date de mise en ligne : mardi 6 juin 2017

**Copyright © IREM de la Réunion - Tous droits réservés**

## **L'EPREUVE DE MATHS AU DNB**

- L'épreuve de mathématiques, structurée autour d'exercices indépendants, comprend au moins une tâche nécessitant une prise d'initiative. Le sujet est composé de 6 à 8 exercices indépendants les uns des autres. Vous pouvez les traiter dans l'ordre qui vous convient.
- Certaines questions peuvent prendre la forme de questionnaires à choix multiples (QCM), d'autres conduisent à justifier un résultat.
- Les exercices peuvent prendre appui sur des situations issues de la vie courante ou d'autres disciplines.
- Cette année, en mathématiques, les sujets ne comporteront pas de questions portant sur les notions suivantes : cas d'égalité des triangles ; translations, rotations, homothéties.
- Par ailleurs, l'exercice d'algorithmique ou de programmation ne demandera pas aux candidats d'écrire leur propre programme, mais prendra appui sur un programme fourni par le sujet.

L'essentiel de l'épreuve évalue ces capacités.

Un des exercices au moins a pour objet une tâche non guidée, exigeant une prise d'initiative de la part du candidat.

**Notation de l'épreuve :** L'épreuve est notée sur 50 points : 45 points distribués entre les différents exercices, auxquels s'ajoutent 5 points réservés à la présentation de la copie et à l'utilisation de la langue française

**Durée de l'épreuve :** 2 heures

# **Quelques outils pour l'épreuve du brevet de mathématiques en 2017**

esp

### **MEMENTO**

[esp](http://irem.univ-reunion.fr/javascript:;)

Le mémento 2017 regroupe l'essentiel du programme de maths pour le brevet sur une feuille A4. Les formules, les rédactions et de nombreuses illustrations. Une version brevet professionnel est aussi disponible.

 <a href="http://www.maths974.fr/IMG/pdf/memento\_2017Gen.pdf" class="spip\_out" title='PNG - 467.9 ko'>[PNG - 467.9 ko] **Mémento brevet 2017**

D'autres mémentos sur maths974.fr

esp

[esp](http://www.maths974.fr/)

#### **REVISIONS EN LIGNE**

[esp](http://irem.univ-reunion.fr/javascript:;)

#### • **Révision à partir d' un thème :** <img

src='http://irem.univ-reunion.fr/local/cache-vignettes/L286xH400/capture\_d\_ecran\_2015-04-13\_a\_07.36.28-882b 8.png' width='286' height='400' alt="exemple d'exercice " title="" /> Probabilités Grandeurs composées Fonctions **Trigonométrie** Thalès Pythagore Tableur etc...., Pour chaque thème, plusieurs exercices récents du brevet vous sont proposés avec leurs solutions. Les élèves ont besoin d'une feuille de papier, d'un crayon et d'une calculatrice pour être dans les mêmes conditions que le jour du brevet. esp

• Accéder à l'espace de révisions

• **Rév[ision à partir des derniers suje](http://www.maths974.fr/spip.php?rubrique200&lang=fr)ts du DNB.**

Asie 2014

Amériques du Nord 2014

Métropole Sept 2014

Pour chaque brevet, les exercices vous sont proposés avec leurs solutions. Les élèves ont besoin d'une feuille de papier, d'un crayon et d'une calculatrice pour être dans les mêmes conditions que le jour du brevet. esp

• Accéder à l'espace de révisions esp

esp

## **SUJETS DU BREVET**

[esp](http://irem.univ-reunion.fr/javascript:;)

- Les derniers sujets :
	- Nouvelle Calédonie Déc 2014
	- Nouvelle Calédonie série PRO Déc 2014
	- Amériques du Sud Nov 2014
	- Polynésie Sept 2014
	- [Métropole série PRO Sept 20](http://www.maths974.fr/IMG/pdf/brevet_caledonie_9_dec_2014.pdf)[14](http://www.maths974.fr/IMG/pdf/brevet_pro_caledonie_nov_2014.pdf)
	- [Métropole Sept 2014](http://www.maths974.fr/IMG/pdf/brevet_amerique_sud_nov_2014-2.pdf)
- D'a[utres sujets :\[http://irem.univ-reunio](http://www.maths974.fr/IMG/pdf/dnb_septembre_2014_pro.pdf)n.fr/local/cache-vignettes/L106xH119/smiley\_exercices-3ff3d.jpg]
	- [Les sessions de rattrap](http://www.maths974.fr/IMG/pdf/brevet_metro-antilles_sept_2014-2.pdf)age de fin 2014 et les premiers sujets de 2015 (Pondichery ,Amériques du Nord,
- Centres étrangers, Polynésie, Asie et Métropole). <u>Les sujets.</u>
- Les sujets de 2014 (Pondichery ,Amériques du Nord, Centres étrangers, Polynésie, Asie et Métropole). Les sujets. esp
- La série professionnelle. Les sujets.

esp

### **EVALUER SES POINTS AU BREVET**

esp

 [Le contrôle continu compte pour 400 points depuis la réforme du Brev](http://irem.univ-reunion.fr/javascript:;)et. Ces points sont répartis entre les différents parcours du programme. Chaque parcours est évalué sur 50 points et ces points donnent des niveaux de maîtrise :

- 10 points : maîtrise insuffisante
- 25 points : maîtrise fragile
- 40 points : maîtrise satisfaisante
- 50 points : très bonne maîtrise

Pour les épreuves de l'examen les points sont répartis comme suit :

- 100 points pour l'épreuve orale
- 50 points pour les mathématiques
- 50 points pour le français
- 50 points pour l'histoire géographie et enseignement moral et civique
- 50 points pour la science-physique-SVT-technologie

Il y a donc en tout et pour tout 700 points maximum à obtenir, seulement 350 points te seront nécessaires pour l'obtention de ton diplôme.

Pour les mentions au Brevet, voici les différents paliers :

 il faut plus de 420 points pour obtenir la mention Assez Bien avec plus de 490 points tu auras la mention Bien si tu obtiens plus de 560 points tu décrocheras la mention Très Bien

Calcule ta moyenne au brevet.